## SAP ABAP table PBR S WT EVAL 15 VALUES {BR: wage types separated by values of evaluation class 15}

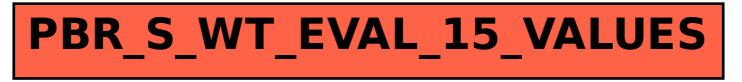